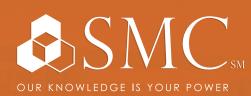

AUTOMATION | ELECTRICAL DATA COMM & SECURITY INDUSTRIAL & SAFETY FLUID POWER

## AUTOMATION

MON. JAN. 15 -FRI. JAN. 19 8 AM - 5 PM

SMC CAPE GIRARDEAU 2333 RUSMAR ST. CAPE GIRARDEAU, MO 63703

COURSE NUMBER PRSIOI-LD FACTORYTALK<sup>®</sup> BATCH PROJECT DESIGN & IMPLEMENTATION

# TRAINING EVENT

This course is designed for supervisors, operators, formulators, and engineers who will be involved with the installation, setup, and operations of FactoryTalk Batch System. It will provide a complete overview of the design and implementation of a batch project using FactoryTalk® Batch software. This includes an introduction to batch processing and the ANSI/ISA S88.01 Standard. FactoryTalk Batch system architecture, system operation, and system configuration are covered in detail.

Upon completion of this course, you will be able to:

- Use the recommended technique, layout a batch solution using project documentation (P&ID's and existing SOP's)
- $\cdot$  Use the Batch View and ActiveX Controls to create, monitor, and control batches
- · Use the Equipment Editor or create an equipment database (Area Model)

## Rockwell Automation

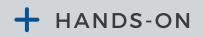

Throughout this course, you will have the opportunity to practice the skills you have learned through a variety of hands-on exercises. \$3,050

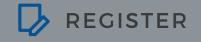

To register, contact Erica Masterson at emasterson@smcelectric.com by Monday, December 25.

## COURSE NUMBER PRS101-LD

Upon completion of this course, you will be able to (cont.):

- $\cdot$  Use the Recipe Editor to create and validate both class-based and unit-based recipes
- $\cdot$  Configure the Batch Archiver and use the Enhanced Report Package
- Perform system administration tasks such as configuring the FactoryTalk Batch Server, configuring and FactoryTalk Batch security, and enabling a remote Batch View machine
- Design Controller-based phases (equipment phases) that are capable of communicating with the FactoryTalk Batch server
- · Use FactoryTalk Batch eProcedure to integrate manual phases into a FactoryTalk Batch System
- $\cdot$  Successfully use FactoryTalk Material Manager to define and use material based phases

#### SCHEDULE

#### Day 1

- · Defining batching and the S88 Standard
- · Working in FactoryTalk Batch
- Working in FactoryTalk View and working with the ActiveX Controls

#### Day 2

- · Defining an Area Model from a P&ID
- Using FactoryTalk Equipment Editor

#### Day 3

- Translating a Product definition into a Recipe
- Configuring the FactoryTalk Recipe Editor, including:
  - The Basic Mechanics
  - Divergent Flow
  - Class Based Recipes
  - Enhanced Unit Binding

#### Day 4

- Configuring Batch Archiver & Enhanced Batch Reporting
- Performing System Administration tasks related to:
  - File Structure
  - Project Folder
  - Security

#### Day 5

- Equip. Phase FactoryTalk Batch Communications:
  - Phase Design
  - Equip. Phase Instructions
- Integrating manual phases and FactoryTalk Batch eProcedure
- Integrating material Based Phases and the FactoryTalk Batch Material Manager